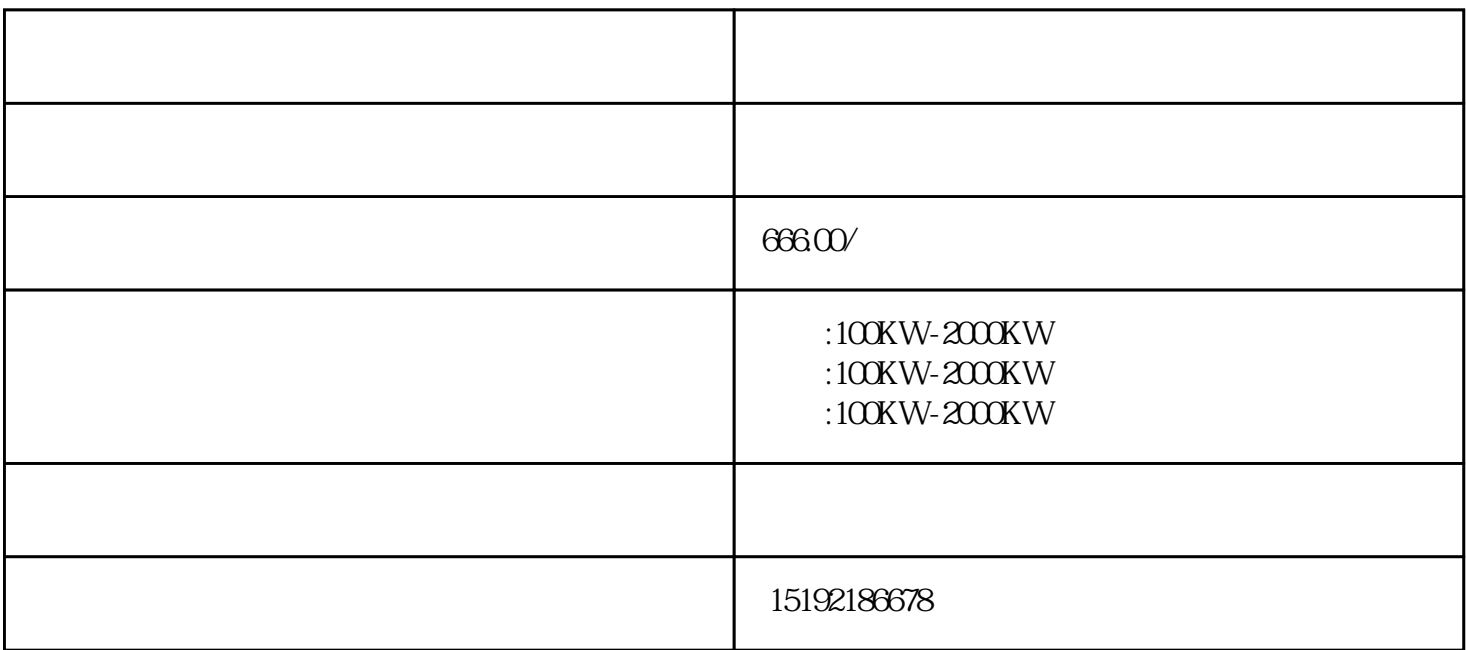

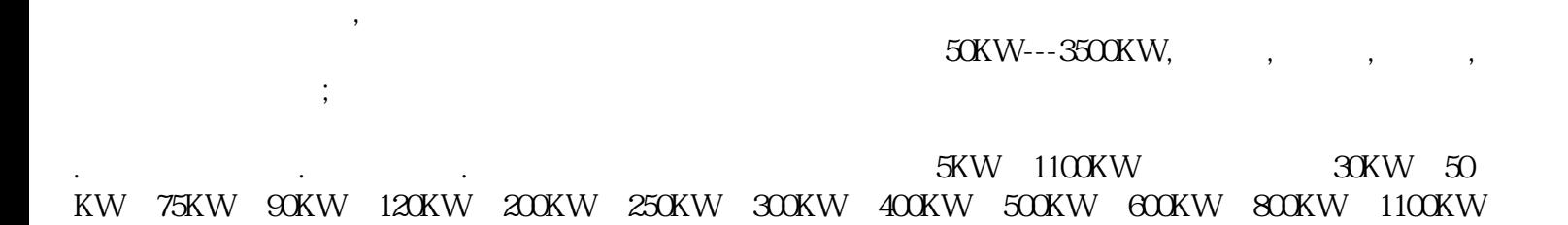

 $24$ 

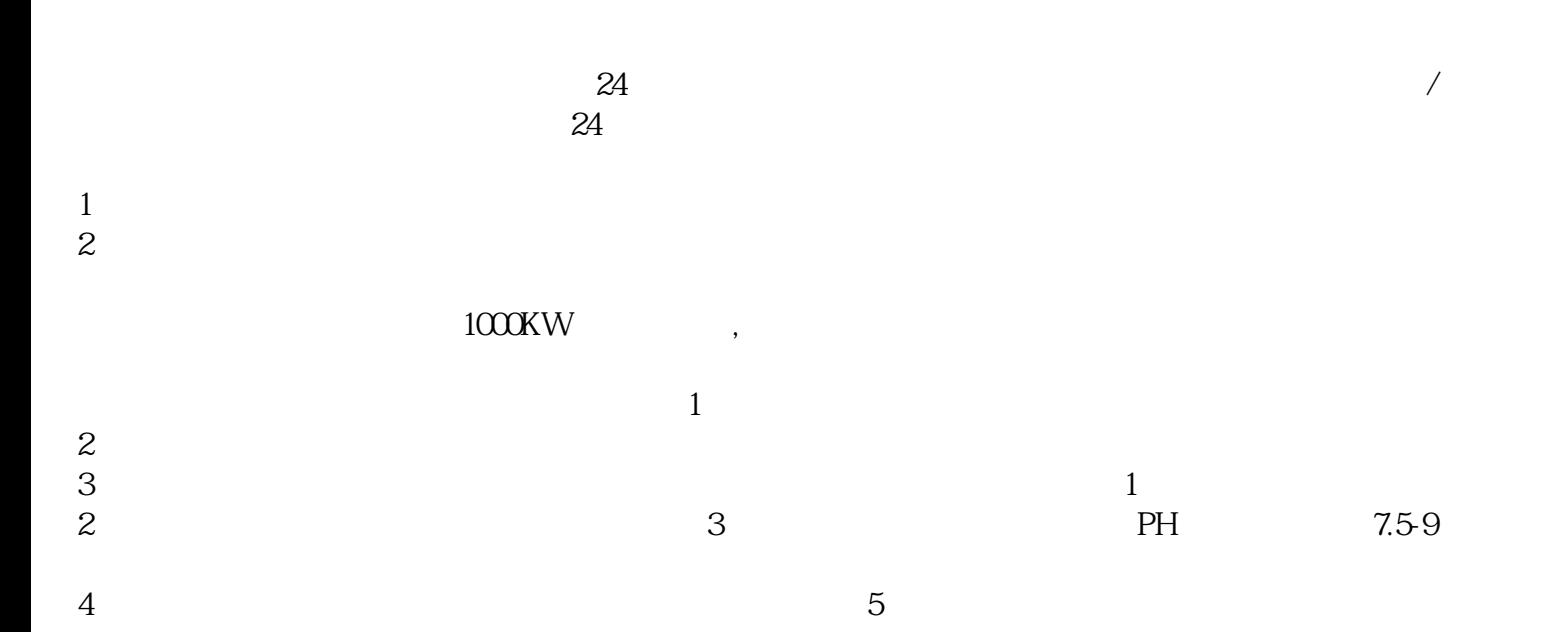

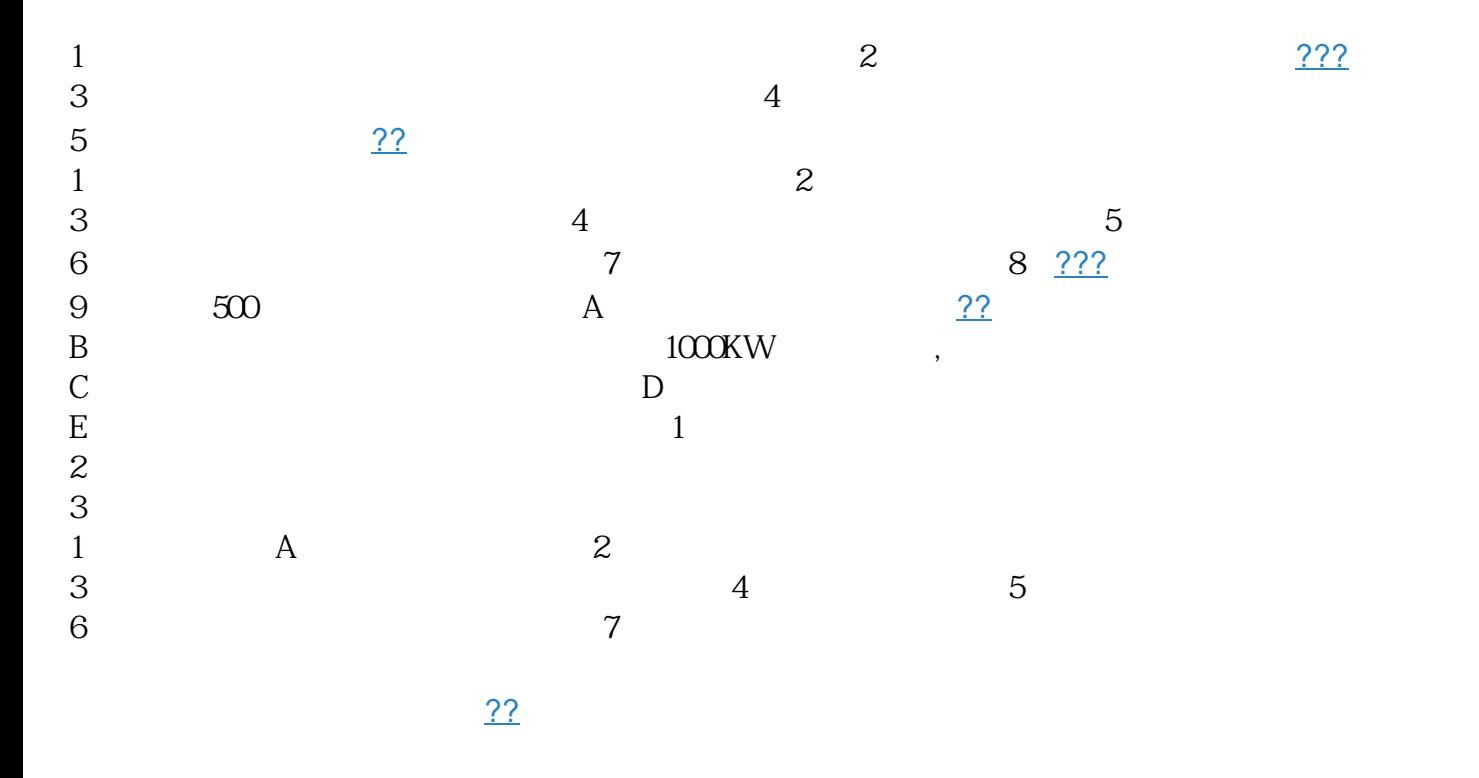

 $\frac{1000 \text{eV}}{1000 \text{eV}}}$